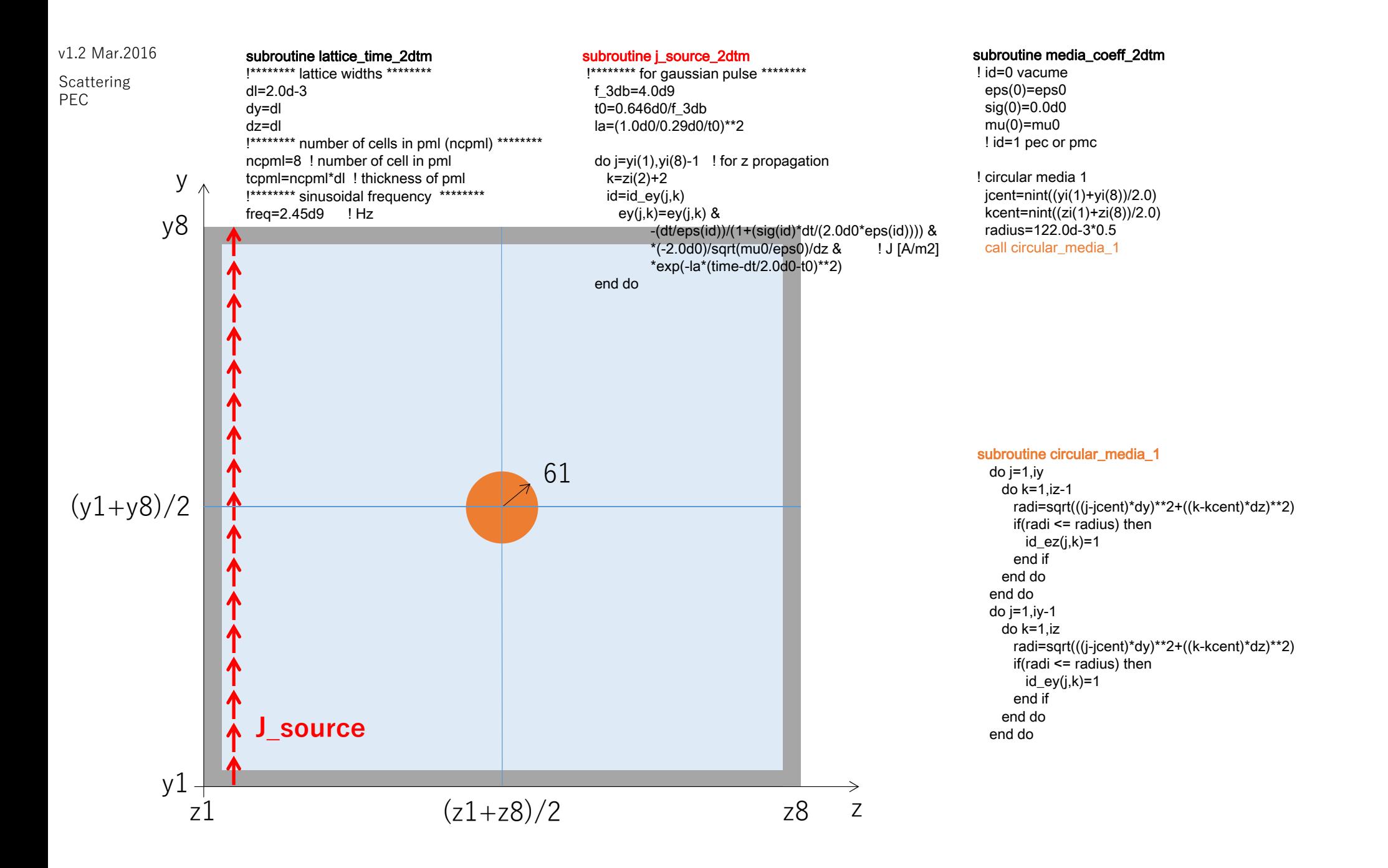

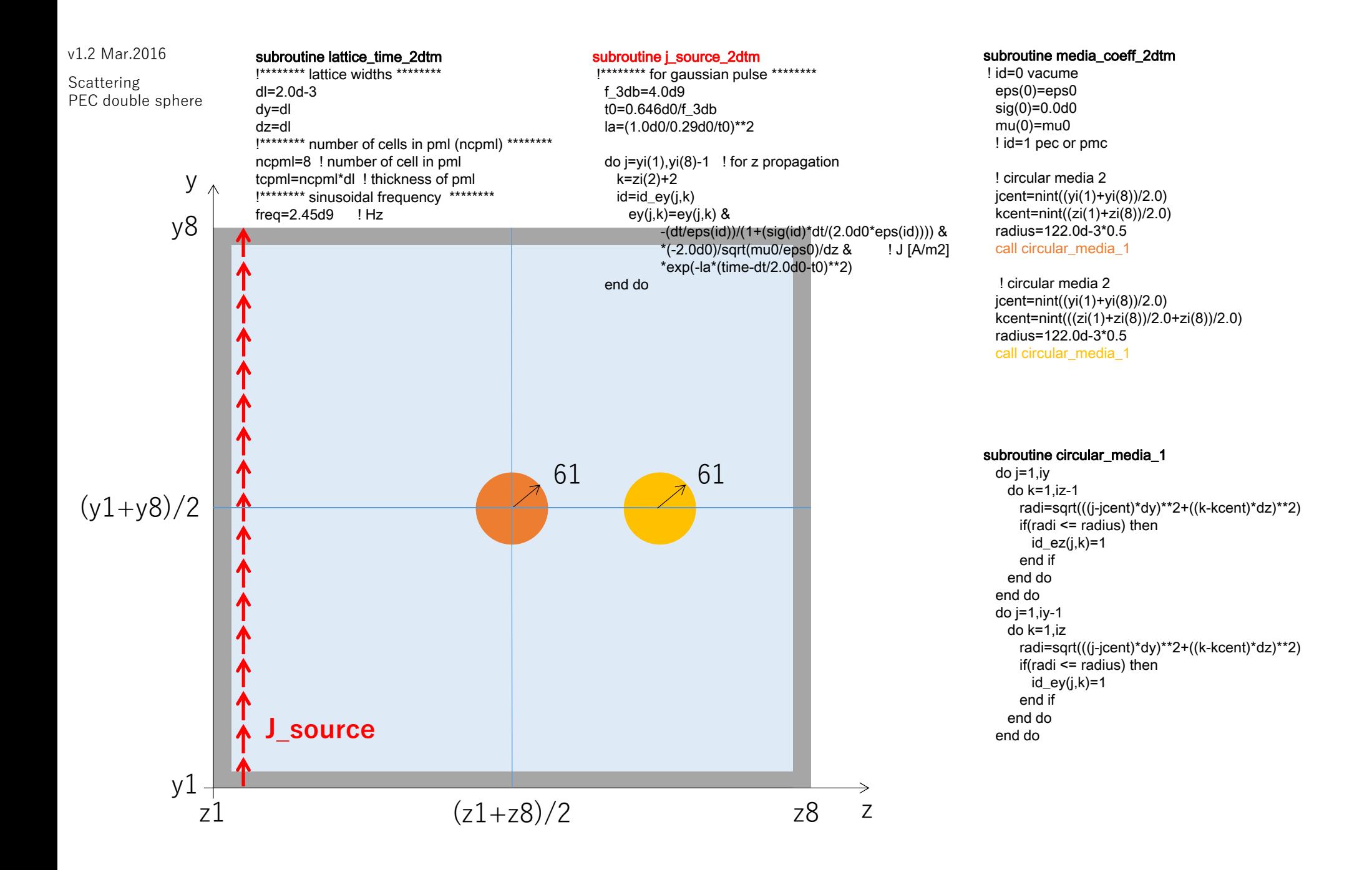

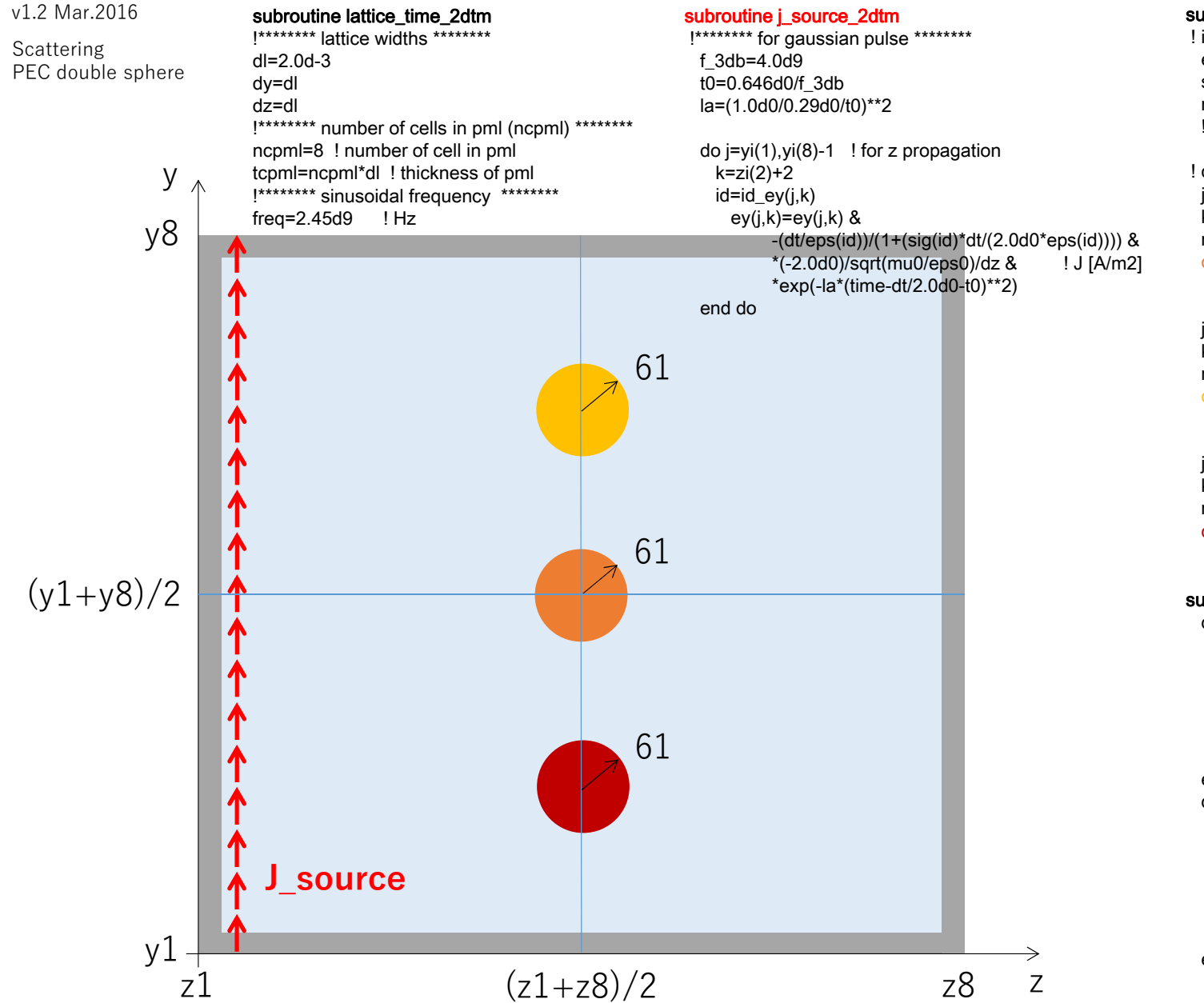

## subroutine media\_coeff\_2dtm

! id=0 vacumeeps(0)=eps0 sig(0)=0.0d0  $mu(0)=mu0$ ! id=1 pec or pmc

! circular media 2jcent=nint((yi(1)+yi(8))/2.0)  $kcent=init((zi(1)+zi(8))/2.0)$ radius=122.0d-3\*0.5call circular\_media\_1

! circular media 2jcent=nint(((yi(1)+yi(8))/2.0+yi(8))/2.0)  $kcent=init((zi(1)+zi(8))/2.0)$ radius=122.0d-3\*0.5call circular\_media\_1

! circular media 2jcent=nint(((yi(1)+yi(8))/2.0+yi(1))/2.0) kcent=nint((zi(1)+zi(8))/2.0) radius=122.0d-3\*0.5 call circular\_media\_1

## subroutine circular\_media\_1

do j=1,iy do k=1,iz-1 radi=sqrt(((j-jcent)\*dy)\*\*2+((k-kcent)\*dz)\*\*2) if(radi <= radius) then id\_ez $(i,k)=1$ end if end do end do do j=1,iy-1 do k=1,iz radi=sqrt(((j-jcent)\*dy)\*\*2+((k-kcent)\*dz)\*\*2) if(radi <= radius) then  $id$ <sub>ey</sub> $(j,k)=1$ end if end do end do